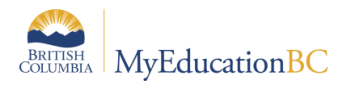

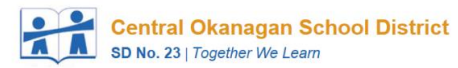

## EOYR Checklist for Elem/Mid Schools refer to the Elementary Year End & Next Year Activities Manual

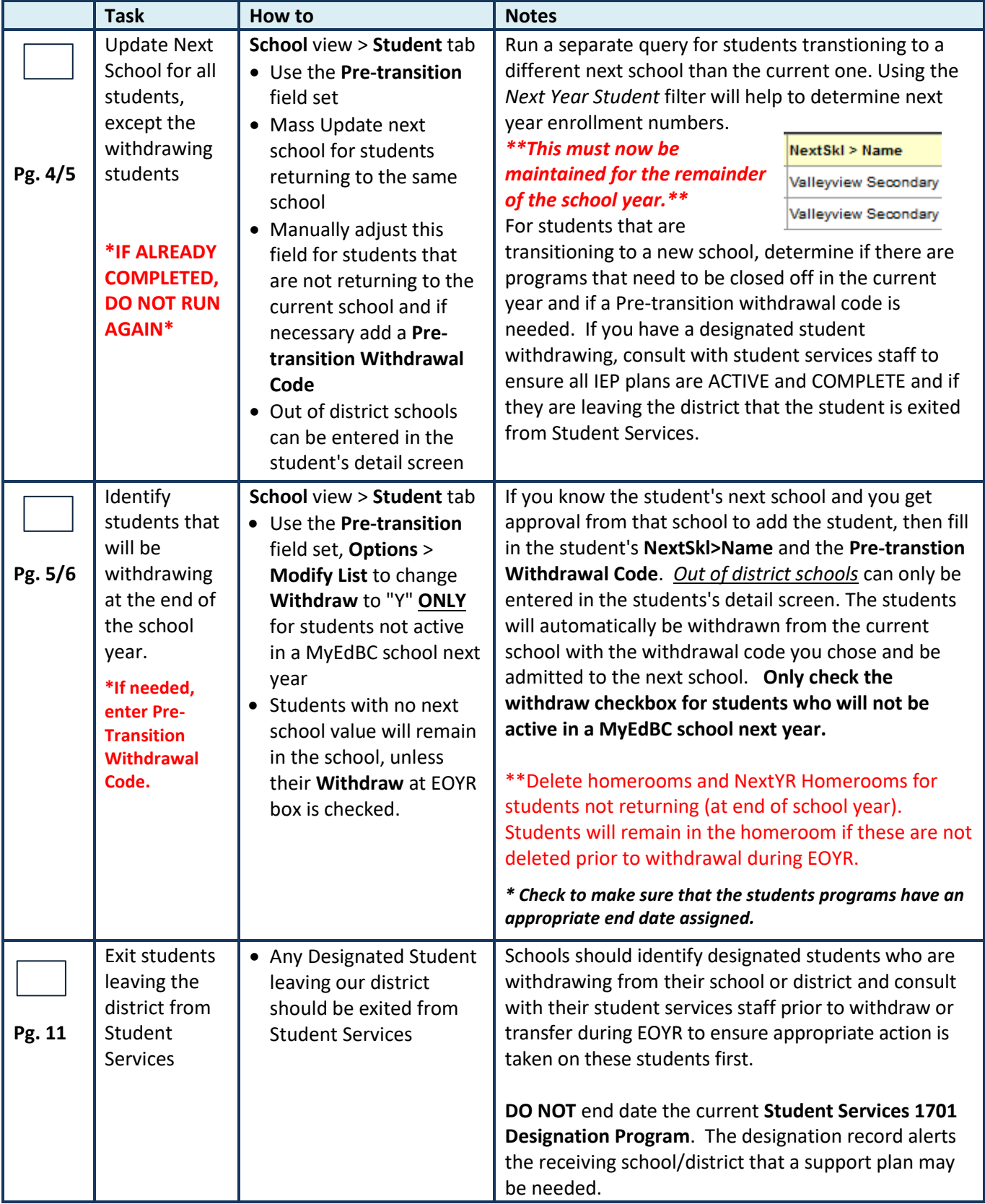

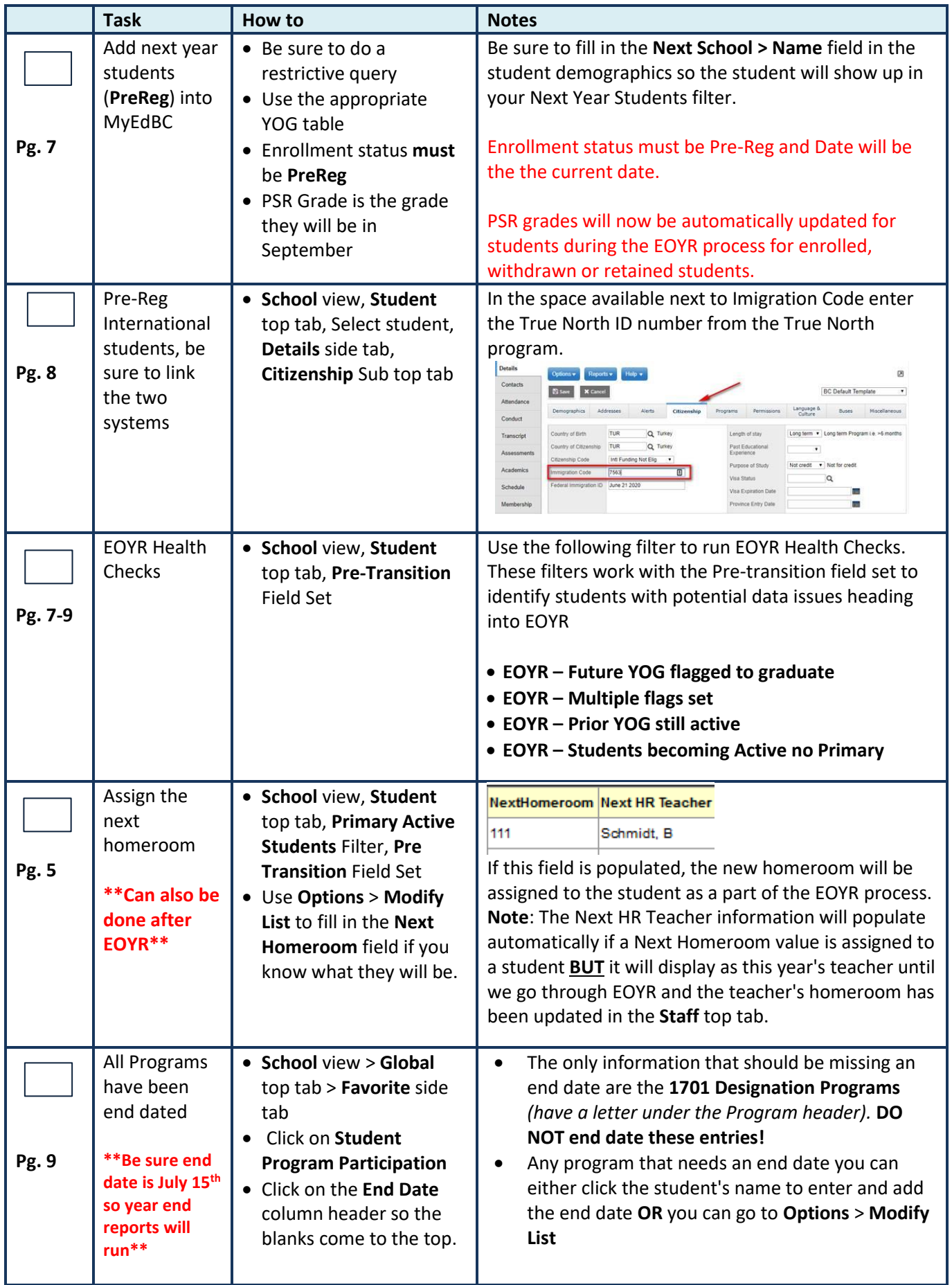

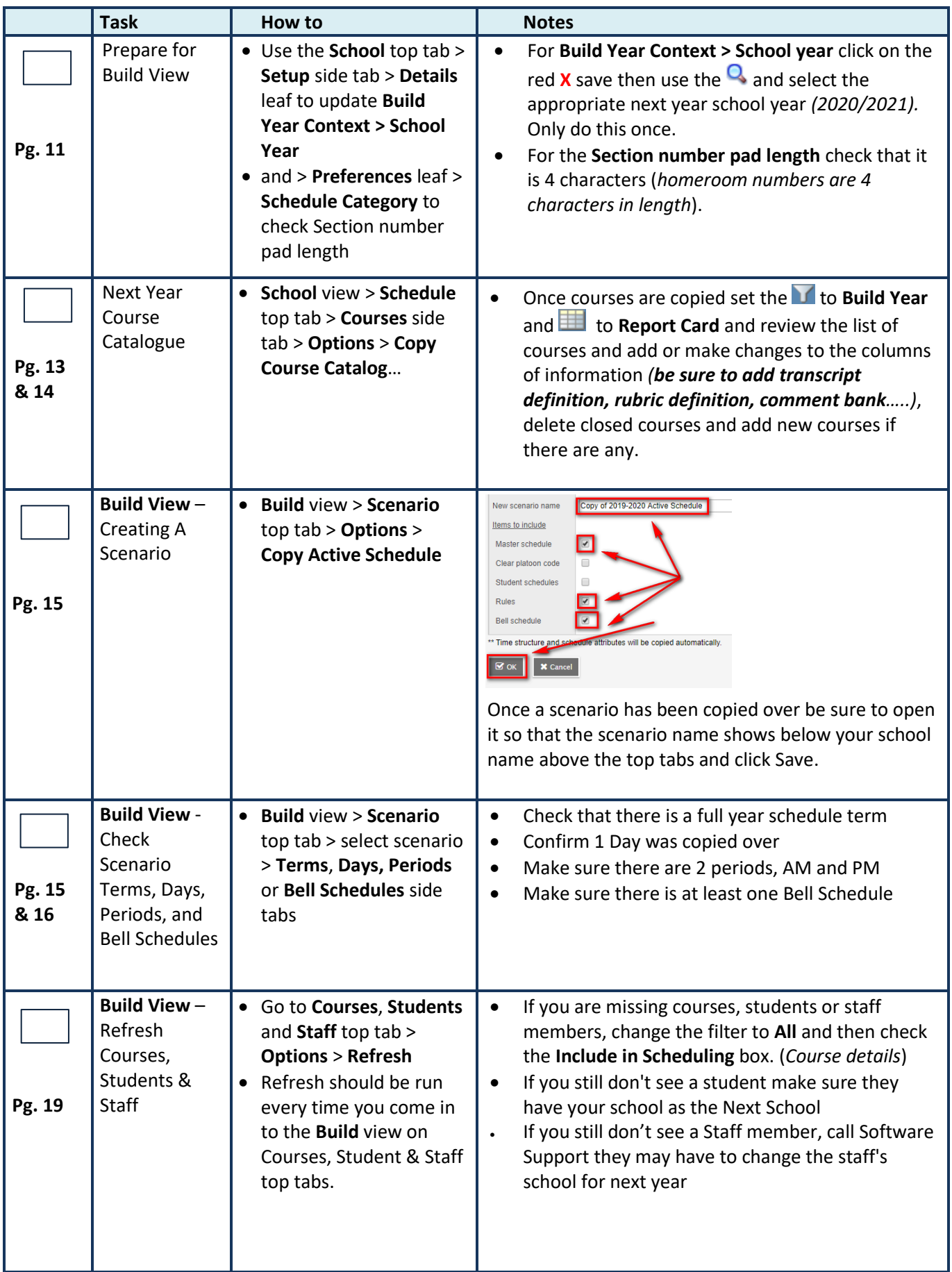

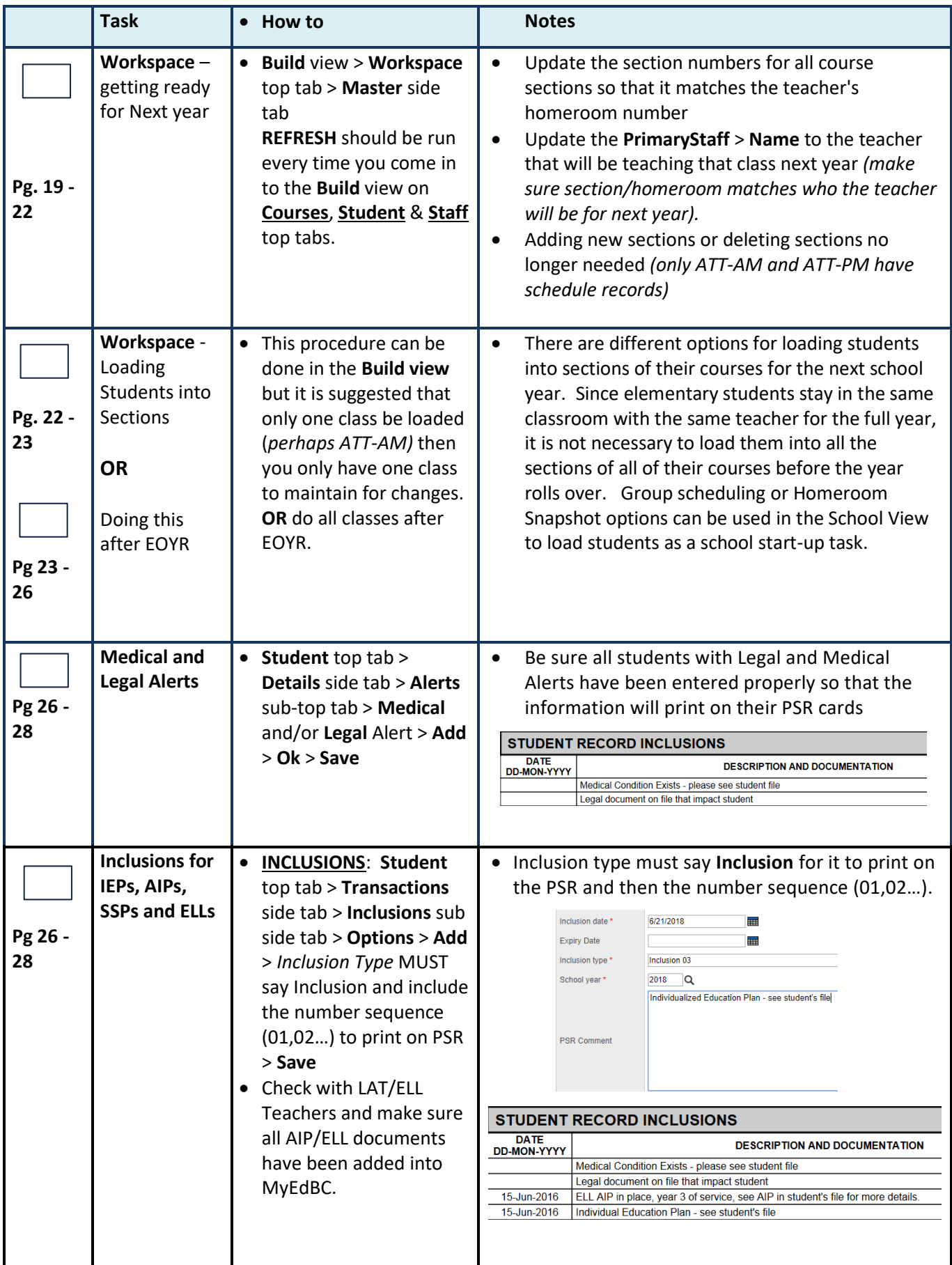

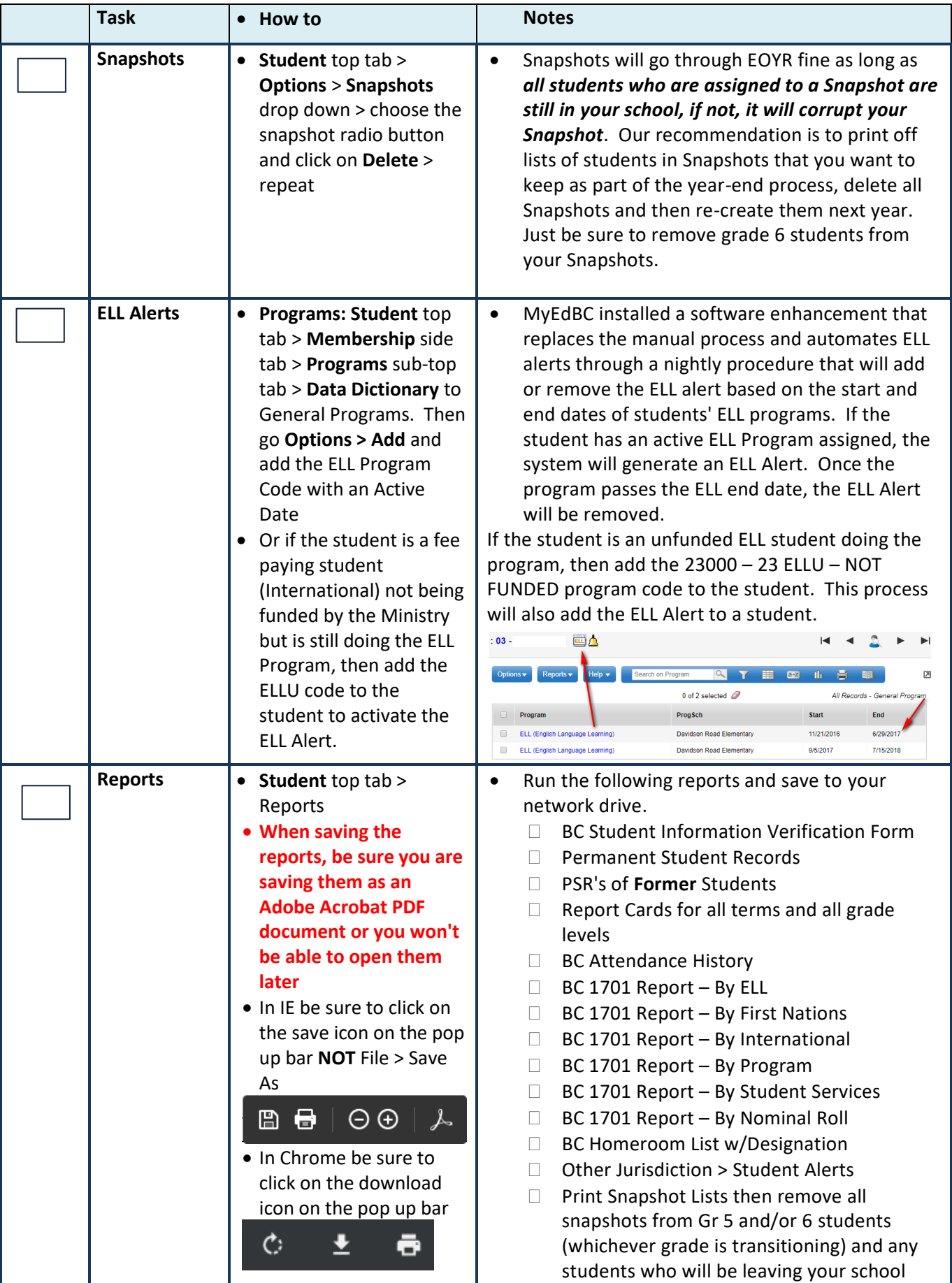

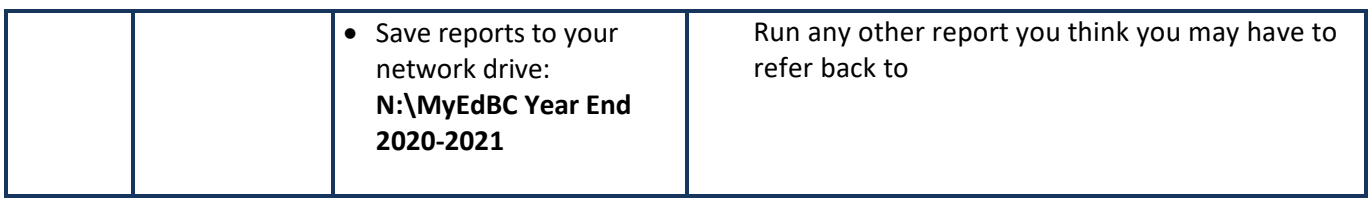

Completed By **Principal's Signature Principal's Signature Date** 

Scan and email completed checklist to **software.support@sd23.bc.ca** by July 9<sup>th</sup>, 2021.